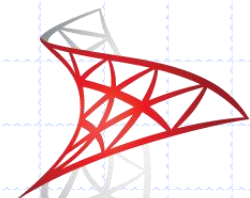

#### Microsoft<sup>®</sup> SQL Server 2008 Tutorial: SELECT … FOR XML

IT 4153 Advanced Database

J.G. Zheng

Spring 2012

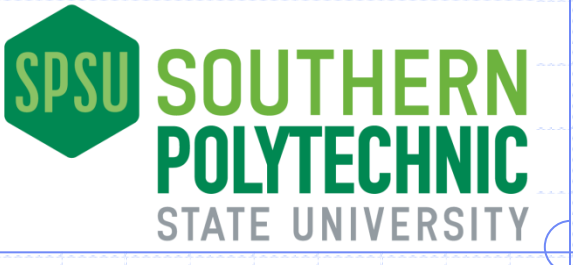

## Relational Data and XML

XML Document vs. XML Data **Document centric XML file**  Focus on content Fewer tags, less structured **Data centric XML file**  Focus on data and structure More tags, more structured

Relational data (table) can be transformed to XML format (data centric XML file)

## Simple Relation-to-XML Guideline

- The table becomes the root element (a complex type): may use the table name as the root element name.
	- Each row (record) becomes direct child elements (complex types) under the root element.
- ◆ Each value in the row becomes (two choices)
	- $\blacksquare$  an attribute of the row element (the column name becomes the attribute name, and the data becomes the attribute value), or
	- an third level child element (simple type) under the row element: the column name becomes the element name and the data becomes the text node under the element.

# Example: Shippers Table

## Transforming a single table **The "Shippers" table in the "Northwind"** database.

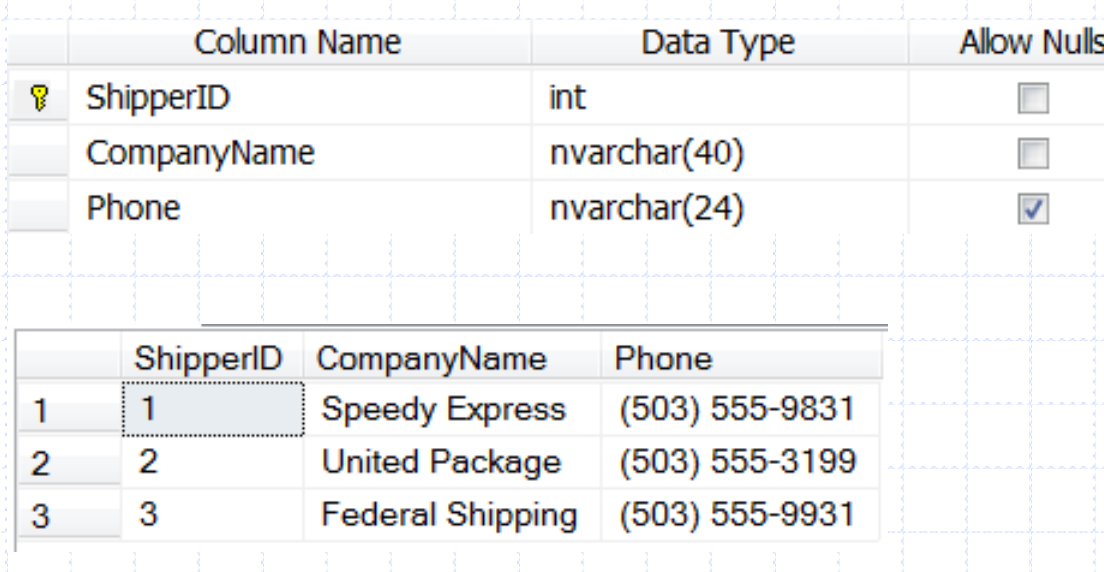

# Generating XML from SELECT

## ◆SQL Server 2008

#### **Directly format data into XML format using the** "FOR XML" clause in SQL SELECT queries

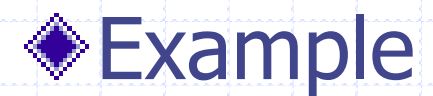

SELECT \* from Books FOR XML AUTO

# FOR XML Customization

## SELECT \* FROM Shippers FOR XML AUTO;

The simplest "AUTO" mode generates XML file like this. Each row in the table is transformed into an element (row element) with attributes. The table name is used as the row element name; and column names are used as attribute names. There is no root element defined.

<Shippers ShipperID="1" CompanyName="Speedy Express" Phone="(503) 555-9831" /> <Shippers ShipperID="2" CompanyName="United Package" Phone="(503) 555-3199" /> <Shippers ShipperID="3" CompanyName="Federal Shipping" Phone="(503) 555-9931" />

## SELECT \* FROM Shippers AS Shipper FOR XML AUTO, ROOT('Shippers');

The table alias customizes the row element name.

The ROOT setting adds a root element with a given name.

<Shippers> <Shipper ShipperID="1" CompanyName="Speedy Express" Phone="(503) 555-9831" /> <Shipper ShipperID="2" CompanyName="United Package" Phone="(503) 555-3199" /> <Shipper ShipperID="3" CompanyName="Federal Shipping" Phone="(503) 555-9931" /> </Shippers>

## FOR XML Customization: Elements

Table alias is used for the row level element name. SELECT \* FROM Shippers AS Shipper FOR XML AUTO, ROOT('Shippers'), ELEMENTS;

#### $\langle$ Shippers> $\sqrt$ <Shipper> <ShipperID>1</ShipperID> <CompanyName>Speedy Express</CompanyName> <Phone>(503) 555-9831</Phone>

</Shipper>

<Shipper>

<ShipperID>2</ShipperID>

<CompanyName>United Package</CompanyName>

<Phone>(503) 555-3199</Phone>

</Shipper>

<Shipper>

<ShipperID>3</ShipperID>

<CompanyName>Federal Shipping</CompanyName>

<Phone>(503) 555-9931</Phone>

</Shipper>

</Shippers>

The ELEMENTS setting uses elements instead of attributes.

7

# Parent-to-Child (One-to-Many)

#### Put parent table in higher hierarchy

<?xml version="1.0" encoding="utf-8" ?>

<Shippers>

<Shipper> <CompanyName>Speedy Express</CompanyName> <Orders>

</Orders>

</Shipper> </Shippers>

#### ◆ Put child table in higher hierarchy

…

<?xml version="1.0" encoding="utf-8" ?>

<Orders>

<Order id="11102">

<Shipper>

<CompanyName>Speedy Express</CompanyName>

</Shipper>

</Order>

…

</Orders>

# FOR XML for Multiple Tables

### Put parent table in higher hierarchy

A sub query for inner level of XML

SELECT ShipperId, CompanyName,

(

 SELECT OrderId, OrderDate FROM Orders [Order] WHERE [Order].ShipVia = Shipper.ShipperID FOR XML AUTO, TYPE, ELEMENTS, ROOT('Orders') The join condition refer to the outer query table

) FROM Shippers AS Shipper ORDER BY ShipperId FOR XML AUTO, ELEMENTS, ROOT('Shippers'); Use type to specify the output of the inner subquery is an XML data type

# FOR XML for Multiple Tables

Put child table in higher hierarchy

A sub query for inner level of XML

SELECT OrderId, OrderDate,

 $\blacksquare$ 

SELECT ShipperId, CompanyName FROM Shippers AS Shipper WHERE [Order].ShipVia = Shipper.ShipperID FOR XML AUTO, TYPE

 $\Box$ FROM Orders [Order] FOR XML AUTO, TYPE, ELEMENTS, ROOT('Orders')

Use type to specify the output of the inner subquery is an XML data type

## Key Resources

## SELECT FOR XML complete reference

11

**[http://msdn.microsoft.com/en](http://msdn.microsoft.com/en-us/library/ms178107.aspx)**[us/library/ms178107.aspx](http://msdn.microsoft.com/en-us/library/ms178107.aspx)